## 电子表格-显示图片

## <span id="page-0-0"></span>来源图片路径

电子表格中显示图片,可以直接通过图片的路径来显示图片。

## 示例效果

<span id="page-0-1"></span>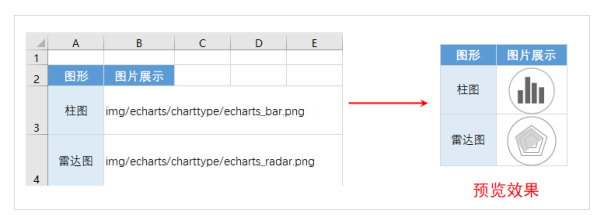

## 实现步骤

<span id="page-0-2"></span>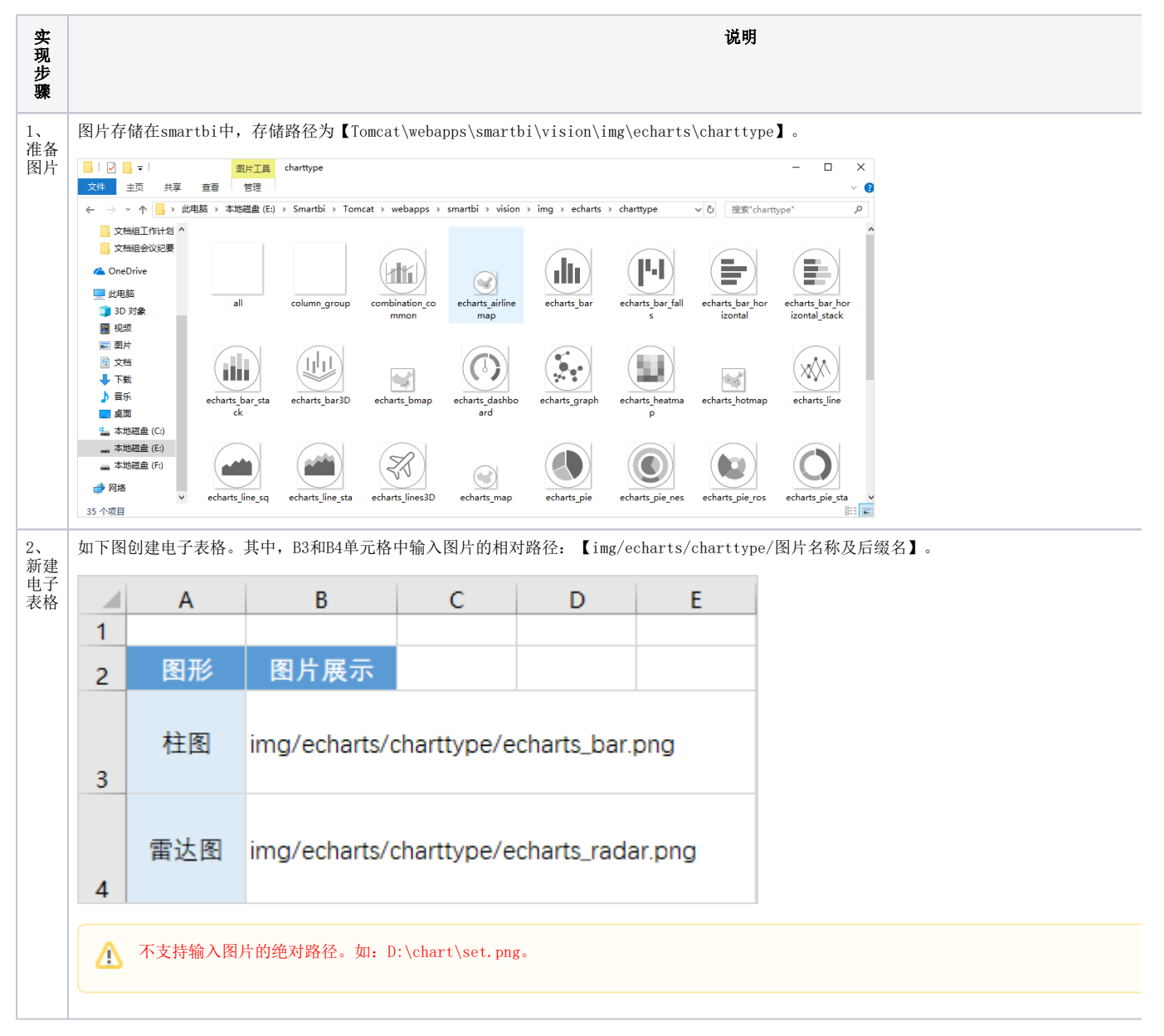

[来源图片路径](#page-0-0) [示例效果](#page-0-1) [实现步骤](#page-0-2)

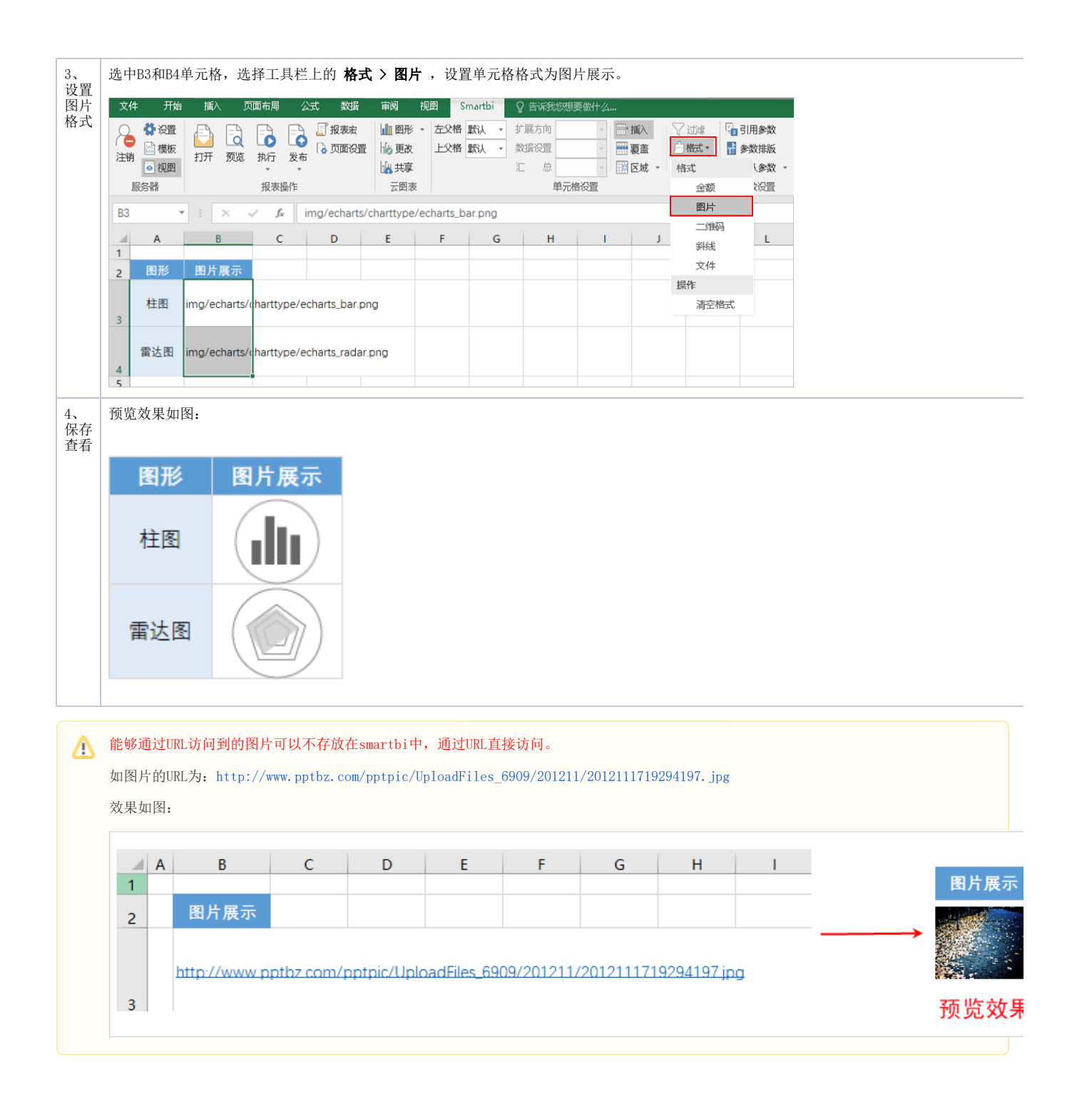